## Comp 322/422 - Software Development for Wireless and Mobile Devices

Fall Semester 2019 - Week 8

Dr Nick Hayward

# Design Patterns - Observer - intro

- observer pattern is used to help define a one to many dependency  $\blacksquare$ between objects
- as **subject** (object) changes state  $\blacksquare$
- any dependent **observers** (object/s) are then notified automatically
- and then may update accordingly
- managing changes in state to keep app in sync
- creating bindings that are event driven  $\blacksquare$ 
	- instead of standard push/pull
- **standard usage for this pattern with bindings** 
	- one to many
	- one way
	- commonly event driven

# Image - Observer Pattern

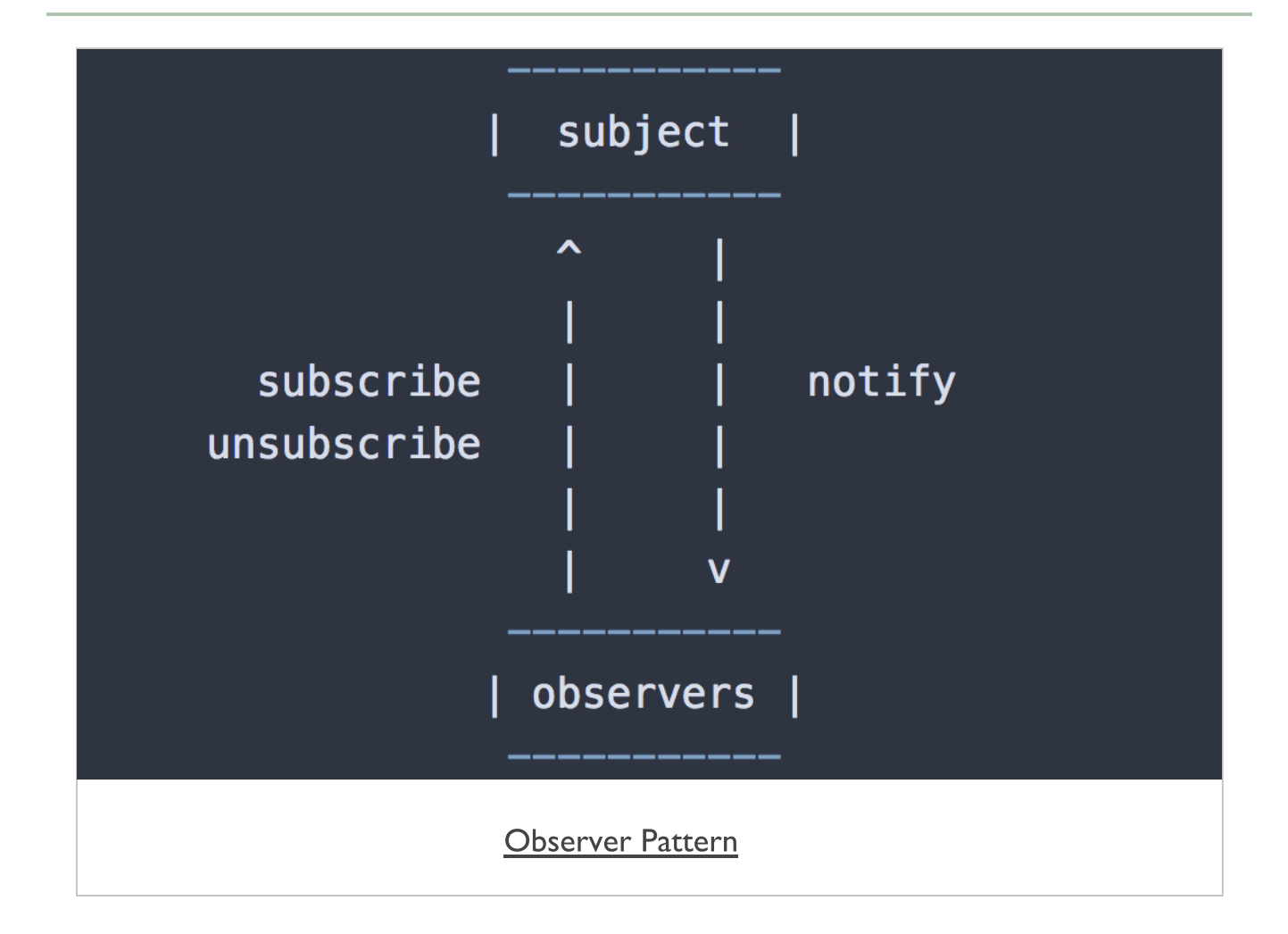

# Design Patterns - Observer - notifications

- observer pattern creates a model of event subscription with notifications
- **Denefit of this pattern**
- tends to promote loose coupling in component design and development
- pattern is used a lot in JavaScript based applications
- user events are a common example of this usage
- pattern may also be referenced as Pub/Sub
	- there are differences between these patterns be careful...

The observer pattern includes two primary objects,

## subject

- provides interface for observers to subscribe and unsubscribe
- sends notifications to observers for changes in state
- maintains record of subscribed observers
- e.g. a click in the UI

### **n** observer

- includes a function to respond to subject notifications
- e.g. a handler for the click

## Design Patterns - Observer - Example

```
// constructor for subject
function Subject () {
 // keep track of observers
 this.observers = [];
}
// add subscribe to constructor prototype
Subject.prototype.subscribe = function(fn) {
  this.observers.push(fn);
};
// add unsubscribe to constructor prototype
Subject.prototype.unsubscribe = function(fn) {
 // ...
};
// add broadcast to constructor prototype
Subject.prototype.broadcast = function(status) {
  // each subscriber function called in response to state change...
 this.observers.forEach((subscriber) => subscriber(status));
};
// instantiate subject object
const domSubject = new Subject();
// subscribe & define function to call when broadcast message is sent
domSubject.subscribe((status) => {
  // check dom load
  let domCheck = status === true ? `dom loaded = ${status}` : `dom still loading.
  // log dom check
 console.log(domCheck)
});
document.addEventListener('DOMContentLoaded', () => domSubject.broadcast(true));
```
Observer - Broadcast, Subscribe, & [Unsubscribe](http://linode4.cs.luc.edu/teaching/cs/demos/422/observer/basic1/)

## Design Patterns - Pub/Sub - intro

- variation of standard observer pattern is publication and subscription  $\blacksquare$
- commonly known as PubSub pattern
- popular usage in JavaScript  $\blacksquare$
- PubSub pattern publishes a topic or event channel  $\blacksquare$
- publication acts as a mediator or event system between  $\blacksquare$
- subscriber objects wishing to receive notifications
- and publisher object announcing an event
- easy to define specific events with event system  $\blacksquare$
- events may then pass custom arguments to a subscriber  $\blacksquare$
- trying to avoid potential dependencies between objects Щ
- subscriber objects and the publisher object

## Design Patterns - Pub/Sub - abstraction

- inherent to this pattern is the simple abstraction of responsibility  $\blacksquare$
- publishers are unaware of nature or type of subscribers for  $\blacksquare$ messages
- subscribers are unaware of the specifics for a given publisher  $\blacksquare$
- subscribers simply identify their interest in a given topic or event  $\blacksquare$
- then receive notifications of updates for a given subscribed channel
- primary difference with observer pattern  $\blacksquare$
- PubSub abstracts the role of the subscriber
- subscriber simply needs to handle data broadcasts by a publisher П
- creating an abstracted event system between objects
- abstraction of concerns between publisher and subscriber

# Image - Publish/Subscribe Pattern

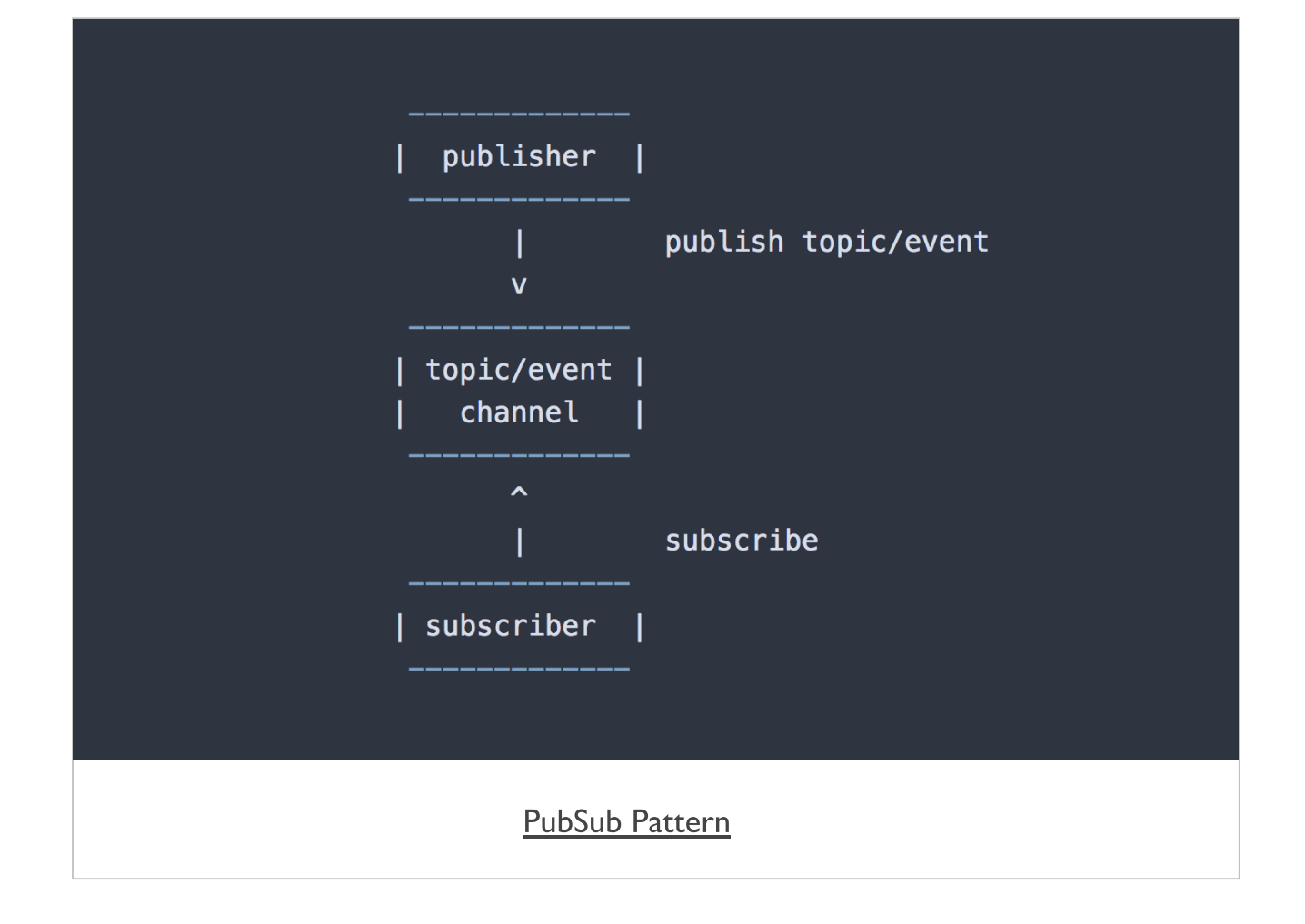

# Design Patterns - Pub/Sub - benefits

- observer and PubSub patterns help developers  $\blacksquare$
- better understanding of relationships within an app's logic and structure
- need to identify aspects of our app that contain direct relationships  $\blacksquare$
- many direct relationships may be replaced with patterns  $\blacksquare$ 
	- subjects and observers
	- publishers and observers
- **Exampled code can quickly create issues** 
	- maintenance, scale, modification, clarity of code and logic...
	- semmingly minor changes may often create a cascade or waterfall effect in code
- a known side effect of tightly couple code
	- frequent need to mock usage &c. in testing
	- time consuming and error prone as app scales...
- **PubSub helps create smaller, loosely coupled blocks**
- helps improve management of an app
- promotes code reuse

### Design Patterns - Pub/Sub - basic example part 1 - event system

```
// constructor for pubsub object
function PubSub () {
this.pubsub = {};
}
// publish - expects topic/event & data to send
PubSub.prototype.publish = function (topic, data) {
  // check topic exists
  if (!this.pubsub[topic]){
    console.log(`publish - no topic...`);
    return false;
  }
  // loop through pubsub for specified topic - call subscriber functions...
  this.pubsub[topic].forEach(function(subscriber) {
      subscriber(data || {});
    });
};
// subscribe - expects topic/event & function to call for publish notification
PubSub.prototype.subscribe = function (topic, fn) {
  // check topic exists
  if (!this.pubsub[topic]) {
    // create topic
    this.pubsub[topic] = [];
    console.log(`pubsub topic initialised...`);
  }
  else {
    // log output for existing topic match
    console.log(`topic already initialised...`);
  }
  // push subscriber function to specified topic
  this.pubsub[topic].push(fn);
};
```
## Design Patterns - Pub/Sub - basic example part 2 - usage

```
// basic log output
var logger = data => { console.log( `logged: ${data}` ); };
// test function for subscriber
var domUpdater = function (data) {
  document.getElementById('output').innerHTML = data;
}
// instantiate object for PubSub
const pubSub = new PubSub();
// subscriber tests
pubSub.subscribe( 'test_topic', logger );
pubSub.subscribe( 'test_topic2', domUpdater );
pubSub.subscribe( 'test_topic', logger );
// publisher tests
pubSub.publish('test_topic', 'hello subscribers of test topic...');
pubSub.publish('test_topic2', 'update notification for test topic2...');
```
Demo - [Pub/Sub](http://linode4.cs.luc.edu/teaching/cs/demos/422/pubsub/basic/)

#### Fun Exercise

Four groups, one app per group:

- Fast Food  $\blacksquare$ http://linode4.cs.luc.edu/teaching/cs/demos/422/gifs/fastfood/
- Ingredients  $\blacksquare$ http://linode4.cs.luc.edu/teaching/cs/demos/422/gifs/ingredients/
- Street Food http://linode4.cs.luc.edu/teaching/cs/demos/422/gifs/street-food/
- **Supermarkets** http://linode4.cs.luc.edu/teaching/cs/demos/422/gifs/supermarkets/

# For your assigned app, consider the following

- where may you use either the Observer or Pub/Sub pattern in the app?
- consider from a developer's perspective
- which parts of either pattern, Observer or Pub/Sub, creates a unified UX?
- consider UX in the app, and then compare with use of chosen pattern...

# $\sim$  10 minutes

#### overview

- React began life as a port of a custom PHP framework called  $\blacksquare$ **XHP**
- developed internally at Facebook
- XHP, as a PHP framework, was designed to render the full page for each request
- **React** developed from this concept  $\overline{\phantom{a}}$
- creating a client-side implementation of loading the full page
- **React** can, therefore, be perceived as a type of state machine
- control and manage inherent complexity of state as it changes over time
- **E** able to achieve this by concentrating on a narrow scope for development,
	- maintaining and updating the DOM
	- responding to events
- **React** is best perceived as a view library  $\blacksquare$ 
	- no definite requirements or restrictions on storage, data structure, routing...
- **allows developers freedom** 
	- incorporate **React** code into a broad scope of applications and frameworks

# React Native

#### overview

- familiar to React developers  $\blacksquare$
- React Native offers a native mobile experience  $\blacksquare$
- using React JS patterns and structures
- developers can create native components for Android and iOS  $\blacksquare$
- basics of React development are still required for React Native  $\blacksquare$ development, e.g.
	- components
	- $\cdot$  JSX
	- props
	- state  $\bullet$
	- ...
- create modular components with JavaScript  $\blacksquare$
- without associated HTML and CSS

# Image - React Native Timeline

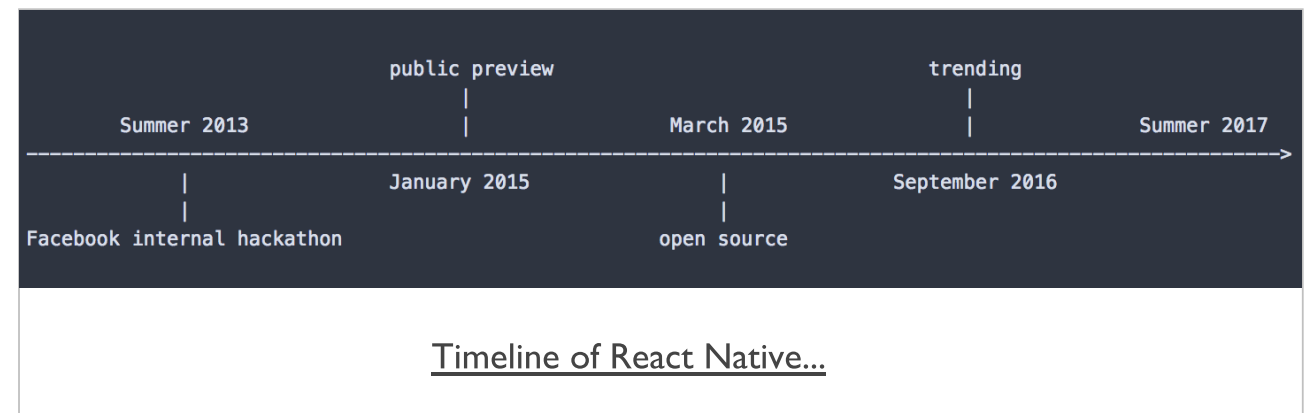

### **React [Native](https://facebook.github.io/react-native/)**

#### native concept

- enables the transformation of JavaScript to required native  $\blacksquare$ modules,
	- i.e. for Android and iOS.
- as we compile a React Native app, we are now dealing with a native app
	- a performant, natively compiled app
- **Performance may become identical to those developed using the** native SDK
	- i.e. Java or Kotlin for Android
	- Objective-C and Swift for iOS
- another benefit of working with React Native
	- its ability to wrap many core APIs for iOS and Android
- React Native provides an API as a simple bridge to its own  $\blacksquare$ modules
- possible to integrate React Native into an existing native mobile  $\blacksquare$ application

#### why use React?

- React is often considered the V in the traditional MVC  $\blacksquare$
- [React(http://facebook.github.io/react/docs/why-react.html) was  $\blacksquare$ designed to solve one problem

building large applications with data that changes over time

- React can best be considered as addressing the core concerns
- simple, declarative, components
- simple define how your app should look at any given point in time  $\blacksquare$
- React handles all UI changes and updates in response to data changes
- **declarative as data changes, React effectively refreshes your app**
- sufficiently aware to only update those parts that have changed
- components fundamental principle of React is building re-usable components
	- components are encapsulated in their design and concepts
	- they make it simple for code re-use, testing...
	- in particular, the separation of design and app concerns in general
- React leverages its built-in, powerful rendering system to produce  $\blacksquare$
- quick, responsive rendering of DOM in response to received state changes
- uses a virtual DOM
- enables React to maintain and update the DOM without the lag of reading it as well

### why use React Native?

- React introduced many interesting and exciting options for  $\blacksquare$ developing UIs
- React Native adopts many of these concepts to help ease the development of mobile applications, e.g.
	- improved state management
	- uni-directions data flow
	- component based UI design and construction
	- associated ease of inheritance and abstraction
	- ...  $\bullet$
- React Native = code in JavaScript, and then compile to full native  $\blacksquare$ code
- JavaScript logic of app becomes native code for respective mobile  $\blacksquare$ OS
- quick and easy developer tools
	- e.g. live reloading of app during development
	- hot loading of modules
	- developer tools for interactions and mapping
	- $\bullet$ ...

#### state changes

- as React is informed of a state change, it re-runs render functions  $\blacksquare$
- enables it to determine a new representation of the page in its virtual DOM
- then automatically translated into the necessary changes for the  $\blacksquare$ new DOM
	- reflected in the new rendering of the view
- may, at first glance, appear inherently slow  $\blacksquare$ 
	- React uses an efficient algorithm
	- checks and determines differences
	- differences between current page in the virtual DOM and the new virtual one
- **fichally** from these differences it makes the minimal set of necessary updates to the rendered DOM
- creates speed benefits and gains ш
- minimises usual reflows and DOM manipulations
- **also minimises effect of cascading updates caused by frequent** DOM changes and updates

#### component lifecycle

- in the lifecycle of a component  $\blacksquare$ 
	- its props or state might change along with any accompanying DOM representation
- in effect, a component is a known state machine
	- it will always return the same output for a given input
- **F** following this logic, React provides components with certain lifecycle hooks
	- instantiation mounting
	- lifetime updating
	- teardown unmounting
- we may consider these hooks
	- first through the instantiation of the component
	- then its active lifetime
	- finally its teardown

#### component lifecycle - intro

- React components include a minimal lifecycle API  $\blacksquare$
- provides the developer with enough without being overwhelming  $\blacksquare$ 
	- at least in theory
- React provides what are known as will and did methods
	- will called right before something happens
	- did called right after something happens
- **F** relative to the lifecycle, we can consider the following groupings of methods
	- Instantiation (mounting)
	- Lifetime (updating)
	- Teardown (unmounting)
	- Anti-pattern (calculated values)

#### component lifecycle - method groupings - Instantiation (mounting)

- includes methods called upon instantiation for the selected  $\blacksquare$ component class
- eg: getDefaultProps or getInitialState  $\blacksquare$ 
	- use such methods to set default values for new instances
	- initialise a custom state of each instance...
- also have the important render method
	- builds our application's virtual DOM
	- the only required method for a component
- **F** render method has rules it needs to follow
	- such as accessible data
	- return values
- render method must also remain pure
- cannot change the state or modify the DOM output
- returned result is the virtual DOM
- compared against actual DOM
- helps determine if changes are required for the application

#### component lifecycle - method groupings - Lifetime (updating)

- component has now been rendered to the user for viewing and  $\blacksquare$ interaction
- as a user interacts with the component  $\blacksquare$ 
	- they are changing the state of that component or application
	- allows us as developers to act on the relevant points in the component tree
- **State changes for the application** 
	- those affecting the component
	- may result in update methods being called
- we're telling the component how and when to update

#### component lifecycle - method groupings - Teardown (unmounting)

- as React is finished with a component  $\blacksquare$ 
	- it must be unmounted from the DOM and destroyed
- there is a single hook for this moment  $\blacksquare$ 
	- provides opportunity to perform necessary cleanup and teardown
- componentWillUnmount
	- removes component from component hierarchy
	- this method cleans up the application before component removal
	- undo custom work performed during component's instantiation

#### component lifecycle - method groupings - Anti-pattern (calculated values)

- React is particularly concerned with maintaining a single source of  $\blacksquare$ truth
- one point where props and state are derived, set...  $\blacksquare$
- **Exercise consider calculated values derived from props** 
	- considered an anti-pattern to store these calculated values as state
- **if we needed to convert a props date to a string for rendering**
- this is not state
- it should simply be calculated at the time of *render*

#### a few benefits

- one of the main benefits of this virtual approach  $\blacksquare$ 
	- avoidance of micro-managing any updates to the DOM
- a developer simply informs React of any changes  $\blacksquare$
- such as user input
- React is able to process those passed changes and updates  $\blacksquare$
- React has inherent benefit of delegating all events to a single event  $\blacksquare$ handler
	- naturally gives React an associated performance boost

#### first app - basic-app

- basic app for React Native will follow a known, prescribed pattern  $\blacksquare$
- use React Native CLI tool to generate a shell app for developing an  $\blacksquare$ app
- in a development directory, e.g. /Development/react-native/
	- issue the following command to generate project files for an app

**react-native init BasicApp**

- command will call the React Native CLI
- then initialises a new project named *BasicApp*
- installed to a directory named *BasicApp* in CWD
- **E** command also outputs useful instructions for running an app on iOS and Android

#### how to start an app - iOS on OS X

- CWD to React Native app  $\blacksquare$
- issue the following command in the terminal, e.g.  $\blacksquare$

**react-native run-ios**

- command will build the project  $\blacksquare$
- launch the iOS simulator  $\blacksquare$
- **then show the app in a simulator window**

#### how to start an app - Android on OS X

- assuming Android has been setup and configured correctly  $\blacksquare$
- running an app with Android follows the same pattern as iOS, e.g.  $\blacksquare$

**react-native run-android**

- initial run will scan local machine for symlinks  $\blacksquare$
- starts JS server for development and testing  $\blacksquare$
- then it will need to download and config Gradle for local Android  $\blacksquare$ setup
- it starts to build and install the app in the CWD

#### **basic app** - intro

- now start to develop a basic app with React Native  $\blacksquare$
- might add a basic screen, show a list of items from JSON, and  $\blacksquare$ render some images
- consider how the fundamental structures and patterns work in  $\blacksquare$ React Native

#### app - basic app directory structure

basic structure is as follows,  $\overline{\phantom{a}}$ 

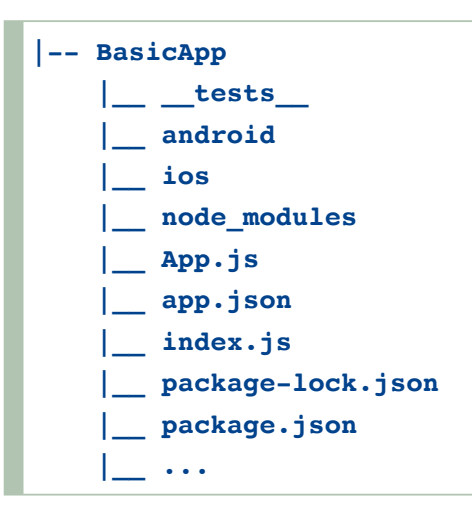

- main directories and files created as we initialise a new project
- necessary files to build an app with React Native for iOS and  $\blacksquare$ Android
	- located in their respective directories, *iOS* and *Android*
	- these are native project directories
- can be imported as native apps into Android Studio and Xcode
- n.b. not necessary to modify these files for majority of apps  $\blacksquare$
- app. json file includes brief metadata for a generated app  $\blacksquare$
- e.g. name, display name, and so on...
- package.json file is a standard file for Node development
	- contains metadata for the React Native app...

#### app - getting started - part 1

- e clear the boilerplate code from the App. js file
- add a basic component for a home screen message, e.g.

```
// import React, Component module as Component from base React
import React, { Component } from 'react';
// import Text as Text from React Native
import { Text } from 'react-native';
// default export - BasicApp - used when no explicit import reference...
export default class BasicApp extends Component {
 render() {
   return (
      <Text>Greetings, Human!</Text>
    );
  }
}
```
#### app - getting started - part 2

- use this new component within our app  $\blacksquare$
- register it in the default index. js file, e.g.

```
// import AppRegistry as AppRegistry
import { AppRegistry } from 'react-native';
// import App from App.js (.js implied...)
import App from './App';
// register new component as Basic App - pass default from App.js
AppRegistry.registerComponent('BasicApp', () => App);
```
#### first example

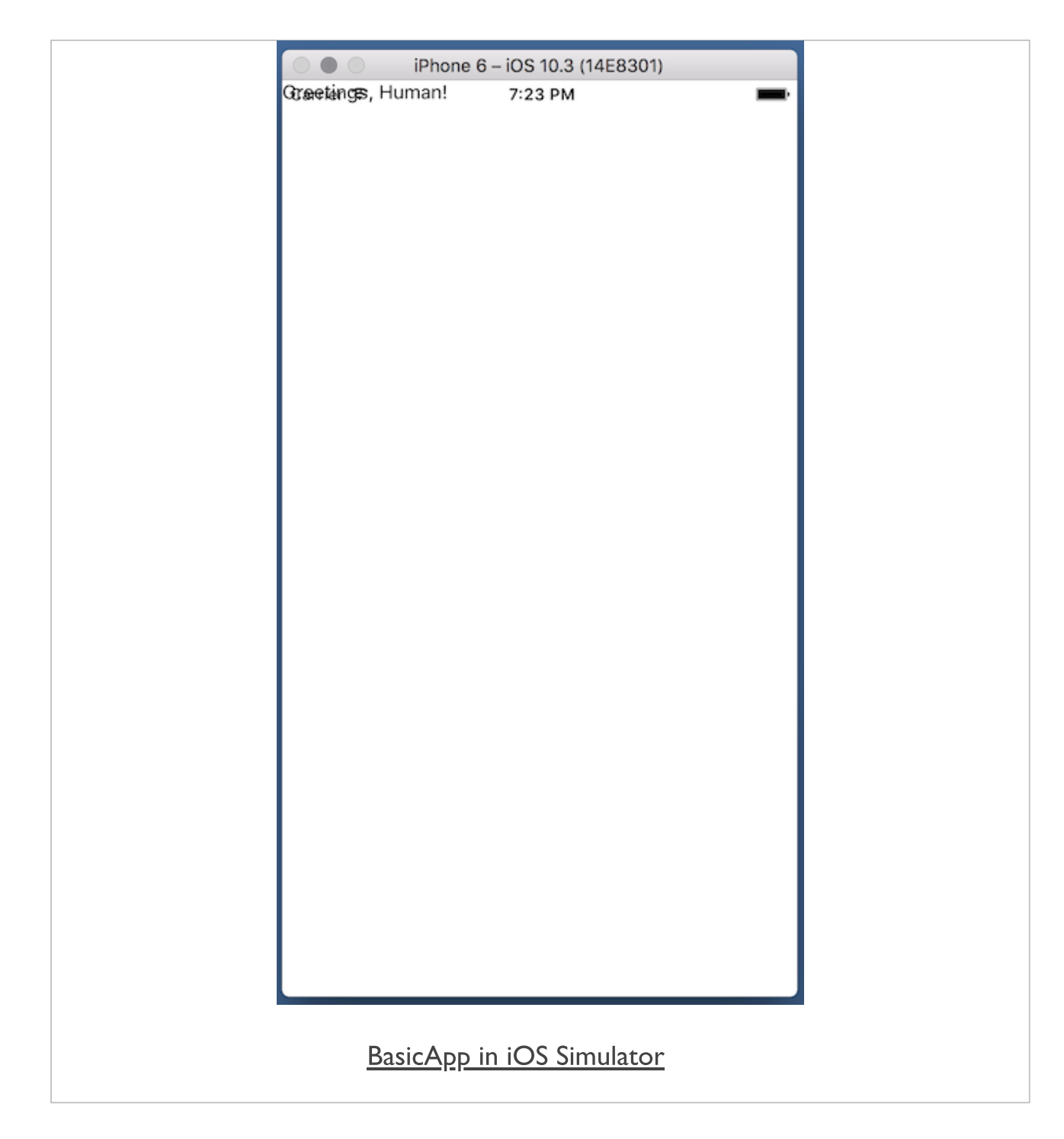

#### intro

- props in React and React Native are parameters  $\blacksquare$
- we may pass them as a component is created...
- such props enable most components to be customised as they're created
- use props to pass variables within a component &c.  $\blacksquare$
- often use props to pass values and variables between components
- **n** in custom components usage of props helps abstract component structure
- helps reuse within an app...

#### **props** usage - part 1

```
// import React, Component module as Component from base React
import React, { Component } from 'react';
// import Text as Text &c. from React Native
import { AppRegistry, Text, View } from 'react-native';
// custom abstracted component - expects props for text `output`
class OutputText extends Component {
 render() {
   return (
      // render passed props `output` value
      <Text>{ this.props.output }</Text>
    );
  }
}
// default component - use View container render OutputText message with passed p
export default class WelcomeMessage extends Component {
  render() {
   return (
      // View container - render Text output from OutputText component
      <View style={{alignItems: 'center'}}>
        // JSX embed OutputText component - pass value for props `output`
        <OutputText output='welcome to the basic tester...' />
      </View>
    );
  }
}
```
#### **props** usage - part 2

- we define the required imports for React and React Native  $\blacksquare$
- including existing components we need for this basic app
- AppRegistry entry point for JavaScript to enable a React Native app to run...
	- added as part of *init* command for React Native apps
- Text used to display text within an app  $\mathcal{L}_{\mathcal{A}}$
- View a UI container for displaying content  $\blacksquare$
- basic requirement for UI development with React Native
- supports layout structures with flexbox, style, touch, accessibility...
- then define our required custom components
	- one abstracted for broader re-use
	- the other for use in the current specific app
- OutputText is the abstracted component
- accepts *props* as part of the output for a standard *Text* component
- as render() function is called for this component
- it returns text output with the value of the passed props
- WelcomeMessage is a custom component
- also set as the default export for the module
- $\blacksquare$  if the export is not explicitly set
	- *WelcomeMessage* component will be called at execution
	- this component returns a standard View container
	- with its own defined *style* props

# References

- Cordova
	- OnsenUI [JavaScript Reference](https://onsen.io/v2/docs/js.html)
	- [Whitelist plugin](https://github.com/apache/cordova-plugin-whitelist)
- **React Native** 
	- [React](https://reactjs.org/)
	- [React Native](https://facebook.github.io/react-native/)
	- [React DevTools](https://github.com/facebook/react-devtools/tree/master/packages/react-devtools)